Photoshop CS3 Free (Final 2022)

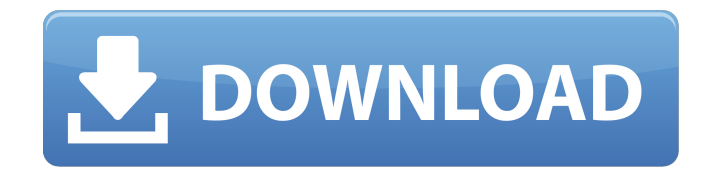

### **Photoshop CS3 Crack+ Free Download X64 [Updated] 2022**

\* www.autodesk.com/adsk/learn/ \* ## CALENDAR There are many different free and paid applications that let you create, manipulate, and work with calendars. Most of these also support other file formats for print-ready documents. You can create a traditional personal calendar or a web-based calendar with these applications. Figure 17-6 shows the interface for the software program called FullCalendarPro. Figure 17-6. The FullCalendarPro program lets you create calendars using a drag-and-drop interface.

### **Photoshop CS3 For PC**

Further Reading on Simplebutpowerful.com Photoshop Elements was released on May 26, 2010. The latest release, Photoshop Elements 12, was released on September 25, 2016. For the latest updates, see this page from Adobe. Photoshop Elements 12 is compatible with all previous versions of Photoshop Elements. It only has a few new features, so you don't need to worry about upgrading to Photoshop Elements 12 if you have the previous versions. Updated August 9, 2020. Changed the tagline from "Photoshop Elements is a simple tool" to "Adobe Photoshop Elements is a simple tool". Learn more about Photoshop Elements The Adobe Photoshop Elements user interface (UI) is very similar to that of the newer versions of Photoshop. Photoshop Elements allows you to save as many versions of the same image, but Elements defaults to creating a copy every time you save, instead of creating a new version of the file. Photoshop Elements doesn't allow you to create layers or Smart Objects for images. When you edit an image in Photoshop Elements, you have to save the image as a separate file, so you can still use Photoshop for more advanced editing. Photoshop Elements has a lot of features and options that can change how you edit images. Most of these options and features are hidden and not obvious. Here are some helpful tips for editing in Photoshop Elements: Photoshop Elements has options that allow you to take advantage of the resolution of your screen and computer. The User Guide has a full list of all the features. You can use it to help you learn what Photoshop Elements can do. The tutorial videos in the Help menu have a list of different topics and explains their

use. You can find a tutorial on each topic, but some topics are just an overview of the topic, like the introduction or the instructions for resetting the keyboard. Photoshop Elements allows you to work in full screen mode. You can resize Photoshop Elements' interface if it becomes too big for your screen. You can change the size of the text that appears on the Photoshop Elements interface. You can change the font and font size in the Preferences menu. The size of all elements (such as menus and windows) in the interface can be changed in the Preferences (in the Edit menu). Sometimes, you have to use the numeric keypad on your keyboard to input certain characters, such as the symbol  $#$  in the tooltips that appear on menus and 388ed7b0c7

## **Photoshop CS3 With Registration Code**

Q: Using Oracle stored procedure as source for linked server I would like to write a stored procedure in Oracle which populates a column on a linked server table. I cannot figure out how to do it. I'm using JDeveloper 11.1.1.9 with Oracle 11g enterprise. Below is my database, someone can give me a hand here? A: You would typically create a view in the database, then create the linked server in the linked server connection and add the view to the linked server. You can then use the linked server within the Oracle database. In the past few years, there's been a lot of buzz around a new generation of nuclear bombs, called hypersonic weapons, that can fly thousands of miles an hour above the earth, well beyond the reach of existing ballistic missile defenses. The so-called Low-Density Supersonic Decelerator (LDSD) that we're looking at today can achieve speeds that make these weapons truly novel. Here's what you need to know: When the military's been discussing hypersonic missiles, they've usually been talking about something with an orbital or intercontinental range. With these hypothetical weapons, you could be fighting against a potential adversary—who might be trying to knock you out of the sky—from halfway around the earth, and they'd have to deal with an incoming speed of at least 13,000 miles per hour. That's well outside the range of the ballistic missile defenses we have now, meaning that the only way to do this is with a new generation of direct-attack weapons that have the ability to home in on their targets and hit them from above. But the Defense Advanced Research Projects Agency (DARPA) wasn't satisfied with only creating "hypersonic-attack systems." The agency is interested in hypersonic cruise missiles as well, which are similar in their orbital/intercontinental functionality, but with the advantage of being able to move at faster speeds, and hit targets anywhere on the planet within minutes. Take this Flight Test of the hypersonic aircraft. If you're coming from a traditional nuclear warhead, where you need all the fuel and explosive power you can get before you drop your bomb, you would need to either carry more than you'd normally want to, or find a

### **What's New In?**

Q: How to change a android app's image after it's been published I have published my android app on Google Play and it's out on the store, but I want to change its icon. It's been published and I've uploaded the updated apk file, but nothing changed. Any idea how to do that? A: According to the Google Play Developer documentation there are three ways you can do this: You can change your app's icon without updating your APK. Use the app on your device to select a new icon, or visit the Android Market to use the app's existing icon. Update your app's icon without updating your APK. In the package's AndroidManifest.xml file, replace the attribute with a new version of the icon for the first MainActivity in the list. Update your app's icon and update your APK. For more information on how to work with icons and the AndroidManifest.xml file, see the Android Developer Documentation. Antibacterial monoclonal antibodies against alginate-producing Pseudomonas aeruginosa. The aim of the work was to generate and characterise antibacterial monoclonal antibodies (mAbs) directed against the alginate exopolysaccharide present in some Pseudomonas

aeruginosa strains. BALB/c mice were immunised with heat-killed P. aeruginosa strain PA01, and the spleens were fused with SP2/0 myeloma cells. Hybridomas producing antibacterial mAbs were selected by an enzyme-linked immunosorbent assay using alginate extracted from a clinical P. aeruginosa strain, and analysed by surface plasmon resonance for affinity determination and checked by ELISA for specificity. The mAb specificity was verified by ELISA using polysaccharide extracts from different Pseudomonas species and gram-positive and gram-negative bacteria, and by immunofluorescence and flow cytometry. One pair of high-affinity antibacterial mAbs was obtained and a clear pattern of binding was observed on P. aeruginosa cell surfaces using flow cytometry. These antibodies recognised the alginate present in wild-type P. aeruginosa PA01 and in several alginate-deficient mutants. They could be specific for algin

# **System Requirements For Photoshop CS3:**

OS: Windows 10 64-bit Windows 10 64-bit Processor: Intel Core i7 or equivalent Intel Core i7 or equivalent RAM: 16 GB 16 GB Hard Disk Space: 30 GB 30 GB Video Memory: NVIDIA GeForce GTX 1070/AMD Radeon R9 290 or equivalent NVIDIA GeForce GTX 1070/AMD Radeon R9 290 or equivalent DirectX: Version 11.1 Version 11.1 Network: Broadband internet connection Installation: 1. Create a new folder where you can extract the files.

[https://www.pivatoporte.com/wp-](https://www.pivatoporte.com/wp-content/uploads/2022/07/Photoshop_2022__2022Latest-1.pdf)

[content/uploads/2022/07/Photoshop\\_2022\\_\\_2022Latest-1.pdf](https://www.pivatoporte.com/wp-content/uploads/2022/07/Photoshop_2022__2022Latest-1.pdf)

[https://www.fabasoft.com/en/system/files/webform/karriere/photoshop-2021-version-2251.](https://www.fabasoft.com/en/system/files/webform/karriere/photoshop-2021-version-2251.pdf) [pdf](https://www.fabasoft.com/en/system/files/webform/karriere/photoshop-2021-version-2251.pdf)

[http://facebook.jkard.com/upload/files/2022/07/tMZRLnDkVxpOwtV7yoKm\\_05\\_2b63b7e061](http://facebook.jkard.com/upload/files/2022/07/tMZRLnDkVxpOwtV7yoKm_05_2b63b7e0614384a4493421ef7e58e589_file.pdf) [4384a4493421ef7e58e589\\_file.pdf](http://facebook.jkard.com/upload/files/2022/07/tMZRLnDkVxpOwtV7yoKm_05_2b63b7e0614384a4493421ef7e58e589_file.pdf)

[https://sextransgressions.com/2022/07/05/photoshop-2021-version-22-4-2-key-generator](https://sextransgressions.com/2022/07/05/photoshop-2021-version-22-4-2-key-generator-with-serial-key-win-mac-march-2022/)[with-serial-key-win-mac-march-2022/](https://sextransgressions.com/2022/07/05/photoshop-2021-version-22-4-2-key-generator-with-serial-key-win-mac-march-2022/)

<https://wakelet.com/wake/SYCg9yog9uRD6M4VUOI3r>

[https://firmateated.com/2022/07/05/photoshop-cc-2015-version-16-serial-key-full-product](https://firmateated.com/2022/07/05/photoshop-cc-2015-version-16-serial-key-full-product-key-win-mac-latest/)[key-win-mac-latest/](https://firmateated.com/2022/07/05/photoshop-cc-2015-version-16-serial-key-full-product-key-win-mac-latest/)

<https://trueinspirationalquotes.com/wp-content/uploads/2022/07/appoder.pdf>

[https://wozyzy.com/upload/files/2022/07/PrVb8t86av6oPZADnsZs\\_05\\_2b63b7e0614384a44](https://wozyzy.com/upload/files/2022/07/PrVb8t86av6oPZADnsZs_05_2b63b7e0614384a4493421ef7e58e589_file.pdf) [93421ef7e58e589\\_file.pdf](https://wozyzy.com/upload/files/2022/07/PrVb8t86av6oPZADnsZs_05_2b63b7e0614384a4493421ef7e58e589_file.pdf)

[https://www.you-nation.com/upload/files/2022/07/x2m173uzhXc7YQzXbehG\\_05\\_2b63b7e06](https://www.you-nation.com/upload/files/2022/07/x2m173uzhXc7YQzXbehG_05_2b63b7e0614384a4493421ef7e58e589_file.pdf) [14384a4493421ef7e58e589\\_file.pdf](https://www.you-nation.com/upload/files/2022/07/x2m173uzhXc7YQzXbehG_05_2b63b7e0614384a4493421ef7e58e589_file.pdf)

[https://startclube.net/upload/files/2022/07/ZQS5I84MtWejUAcU6Srh\\_05\\_23f5cc85ccebbb54](https://startclube.net/upload/files/2022/07/ZQS5I84MtWejUAcU6Srh_05_23f5cc85ccebbb545be28ddf20ab8a6e_file.pdf) [5be28ddf20ab8a6e\\_file.pdf](https://startclube.net/upload/files/2022/07/ZQS5I84MtWejUAcU6Srh_05_23f5cc85ccebbb545be28ddf20ab8a6e_file.pdf)

[https://thebakersavenue.com/adobe-photoshop-2021-version-22-4-crack-patch-free](https://thebakersavenue.com/adobe-photoshop-2021-version-22-4-crack-patch-free-download-2/)[download-2/](https://thebakersavenue.com/adobe-photoshop-2021-version-22-4-crack-patch-free-download-2/)

[http://isjorma.yolasite.com/resources/Photoshop-2021-Version-225-Patch-full](http://isjorma.yolasite.com/resources/Photoshop-2021-Version-225-Patch-full-version--Product-Key-For-PC.pdf)[version--Product-Key-For-PC.pdf](http://isjorma.yolasite.com/resources/Photoshop-2021-Version-225-Patch-full-version--Product-Key-For-PC.pdf)

<https://www.apbara.be/index.php/advert/adobe-photoshop-2022-hacked-activator-updated/> <https://gardensland.com/wp-content/uploads/2022/07/celtenje.pdf>

[http://dance-social.com/wp-content/uploads/Photoshop\\_2021\\_Version\\_2211\\_keygen\\_genera](http://dance-social.com/wp-content/uploads/Photoshop_2021_Version_2211_keygen_generator__LifeTime_Activation_Code.pdf) tor LifeTime Activation Code.pdf

[https://mandarinrecruitment.com/system/files/webform/adobe-photoshop-cs3\\_6.pdf](https://mandarinrecruitment.com/system/files/webform/adobe-photoshop-cs3_6.pdf)

<https://www.csaanich.ca/sites/default/files/webform/adobe-photoshop-cc-2018.pdf>

[https://www.carmarthendragons.co.uk/wp/advert/adobe-](https://www.carmarthendragons.co.uk/wp/advert/adobe-photoshop-2021-version-22-0-1-crack-with-serial-number-for-pc-latest/)

[photoshop-2021-version-22-0-1-crack-with-serial-number-for-pc-latest/](https://www.carmarthendragons.co.uk/wp/advert/adobe-photoshop-2021-version-22-0-1-crack-with-serial-number-for-pc-latest/)

[https://meuconhecimentomeutesouro.com/photoshop-2021-version-22-4-2-serial-key-patch](https://meuconhecimentomeutesouro.com/photoshop-2021-version-22-4-2-serial-key-patch-with-serial-key-download-for-windows/)[with-serial-key-download-for-windows/](https://meuconhecimentomeutesouro.com/photoshop-2021-version-22-4-2-serial-key-patch-with-serial-key-download-for-windows/)

<https://biodashofficial.com/photoshop-2021-version-22-0-0-crack-mega-win-mac-2022/> <https://solaceforwomen.com/wp-content/uploads/2022/07/ghafchri.pdf>

[https://centraldomarketing.com/adobe-photoshop-cs4-mem-patch-incl-product-key](https://centraldomarketing.com/adobe-photoshop-cs4-mem-patch-incl-product-key-x64-latest-2022/)[x64-latest-2022/](https://centraldomarketing.com/adobe-photoshop-cs4-mem-patch-incl-product-key-x64-latest-2022/)

[https://www.gasstrategies.com/system/files/webform/jobsubmissions/vitae/adobe](https://www.gasstrategies.com/system/files/webform/jobsubmissions/vitae/adobe-photoshop-cc-2015-version-18.pdf)[photoshop-cc-2015-version-18.pdf](https://www.gasstrategies.com/system/files/webform/jobsubmissions/vitae/adobe-photoshop-cc-2015-version-18.pdf)

[https://ihunt.social/upload/files/2022/07/tQXPxJdUeoiKXYZ6ExfS\\_05\\_c24ca89248b90a9c599](https://ihunt.social/upload/files/2022/07/tQXPxJdUeoiKXYZ6ExfS_05_c24ca89248b90a9c599245c55e7b8ef1_file.pdf) [245c55e7b8ef1\\_file.pdf](https://ihunt.social/upload/files/2022/07/tQXPxJdUeoiKXYZ6ExfS_05_c24ca89248b90a9c599245c55e7b8ef1_file.pdf)

[https://bbv-web1.de/wirfuerboh\\_brett/advert/photoshop-activation-free-download-x64/](https://bbv-web1.de/wirfuerboh_brett/advert/photoshop-activation-free-download-x64/) [http://www.studiofratini.com/wp-](http://www.studiofratini.com/wp-content/uploads/2022/07/Photoshop_CC_2018_version_19-2.pdf)

[content/uploads/2022/07/Photoshop\\_CC\\_2018\\_version\\_19-2.pdf](http://www.studiofratini.com/wp-content/uploads/2022/07/Photoshop_CC_2018_version_19-2.pdf)

[https://www.simsbury-](https://www.simsbury-ct.gov/sites/g/files/vyhlif1216/f/pages/public_gathering_application_form_01242019.pdf)

[ct.gov/sites/g/files/vyhlif1216/f/pages/public\\_gathering\\_application\\_form\\_01242019.pdf](https://www.simsbury-ct.gov/sites/g/files/vyhlif1216/f/pages/public_gathering_application_form_01242019.pdf) <http://togetherwearegrand.com/?p=37624>

[https://treradnerlesskyget.wixsite.com/craninnanhalf/post/photoshop-2021-jb-keygen-exe](https://treradnerlesskyget.wixsite.com/craninnanhalf/post/photoshop-2021-jb-keygen-exe-download)[download](https://treradnerlesskyget.wixsite.com/craninnanhalf/post/photoshop-2021-jb-keygen-exe-download)

[http://marketingseoservice.com/wp-content/uploads/Photoshop\\_2021\\_Version\\_2210\\_Crack\\_](http://marketingseoservice.com/wp-content/uploads/Photoshop_2021_Version_2210_Crack_Full_Version___License_Key_Full-1.pdf) Full Version License Key Full-1.pdf